CÂMARA MUNICIPAL DE VENDA NOVA DO IMIGRANTE

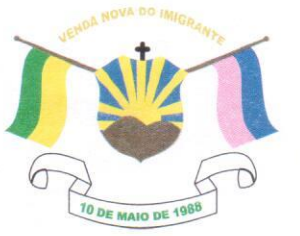

Estado do Espírito Santo - Brasil

www.camaravni.es.gov.br - camaravni@camaravni.es.gov.br - Tel.: (28) 3546-1149 - Fax: (28) 3546-2266 CNPJ: 36.028.942/0001-25 - Av. Evandi Américo Comarela, 385 - 4º Andar - Esplanada - Venda Nova do Imigrante/ES - CEP.: 29375-000

REQUERIMENTO Nº 008/2021.

Exmos. Sres. Vereadores da Câmara Municipal de Venda Nova do Imigrante - ES.

A Mesa Diretora da Câmara Municipal de Venda Nova do Imigrante, Estado do Espírito Santo, em conformidade com o que dispõe o art. 115, § 3º, inciso VII, c/c o art. 140, inciso I, do Regimento Interno. REQUER, após aprovação Plenária, a INCLUSÃO EM REGIME DE URGÊNCIA, para o Projeto de Lei nº 014/2021, de autoria do Poder Executivo Municipal, que dispõe sobre a reestruturação do Conselho Municipal de Acompanhamento e Controle Social (CACS), do Fundo de Manutenção e Desenvolvimento da Educação Básica e de Valorização dos Profissionais da Educação (FUNDEB), em conformidade com o Artigo 212-A da Constituição Federal e regulamentado na forma da Lei Federal nº 14.113, de 25 de dezembro de 2020.

Sala das Sessões, em 25 de março de 2021.

**MARCIO ANTONIO LOPES** Presidente

AMILTON JOSÉ MARQUES PACHECO Vice-Presidente

sedelarial.

**ALDI MARIA CALIMAN** 1ª Secretária

ATACE RODRIGUES DE SOUZA 2º Secretário

CÂMARA MUNICIPAL DE **VENDA NOVA DO IMIGRANTE** Protocolo sobor 5712021

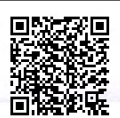

Autenticar documento em http://www3.camaravni.es.gov.br/spl/autenticidade com o identificador 32003000360032003A00540052004100. Documento assinado digitalmente conforme MP nº 2.200-2/2001, que institui a Infra-estrutura de Chaves Públicas Brasileira - ICP -**Rrasil**